**Bitcoin Password Portable Crack [Updated]**

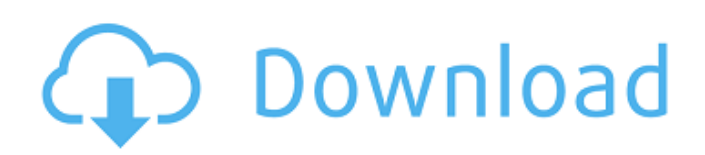

**Bitcoin Password Portable Crack+ With Registration Code Download X64**

# Bitcoin Password Portable Crack Keygen is a helpful tool that provides you with multiple methods of Bitcoin wallet password recovery. You will never need to worry about sending your password in plain text again. This

software makes your recovery easy to use in the fastest manner possible. The program can also help you change the Bitcoin wallet password to one of your choosing. Features: Password Recovery Using Various Algorithms Easy User Interface Configure Multiple Password Recovery

Methods Password Changing Option Brute-Force Attack Dictionary Attack Mixed Attack Moreover, the application does not need to be installed. You can run it straight from your computer without installing it. After downloading Bitcoin Password Portable Crack Mac,

just double-click on the file and you will be able to access your Bitcoin wallet immediately. To make the most of your money, you've got to take full advantage of every feature you can. If you're a frequent traveler who owns an airport check-in kiosk, take advantage of the features that can help

you enhance and improve your business. What are the benefits of possessing a cloudbased kiosk? Use the Internet For those who have a Wi-Fi connection, you can use the Internet to upload your check-in kiosk information and any promotional materials you'd like to

make use of for the duration of your stay. This means you can easily access your customer information, information, or anything you wish to place on the kiosk such as advertisements and offers. For instance, if you have a restaurant, you could do a promotional offer in

your website's information. Offer advanced check-in and out features Most airport check-in kiosks can automatically register your passengers for loyalty programs by simply entering your frequent flyer number or your frequent flyer account. Moreover, they can provide you with

feedback about the guest's behavior, at which point you can adjust your fleet accordingly. Additionally, you can offer customers the option of using a mobile app in order to register and check-in for your flights easily, with the app sending a notification to you upon their arrival at

your kiosk. You can further create smart seating plans to streamline your checkin process. All in all, cloud-based check-in kiosks can bring together all the features you need in order to make your airport business more efficient. If you run a rental car business and check-in kiosks at

### multiple locations, you can easily access all of your kiosk

**Bitcoin Password Portable License Key Full**

# Give your Bitcoin wallet the power it deserves. The most amazing concept Bitcoin has to offer today is the ability to securely make payments across the

world at a fraction of the usual cost. It is an incredible tool and has virtually no end of uses. But the one thing that Bitcoin offers that so many other forms of currency can't match is its ability to remain truly anonymous. Anonymity is not just valuable from a consumer standpoint,

it's very important for Bitcoin technology to remain private. If other people know what you are up to, then how is it possible for you to conceal your transactions? This anonymity is one of the core themes of the Bitcoin vision, and it is about time we started taking advantage of this. You

need a Bitcoin wallet to hold your coins. But what are these wallets? You may have heard the word "wallet" being referred to as something that you fill with money when you go to the supermarket, and then you go home and forget about it. But, this is certainly not

the case. A Bitcoin wallet is nothing more than a way to store your Bitcoin, and it can be accessed from anywhere at any time. The level of security available is so much better than current wallet systems and it is this increased level of security that makes Bitcoin wallet so great. You can also

view the Bitcoin wallet as simply a way to take control of your Bitcoin. It really is that simple. For example, if you are out on the street with your wallet, then you can access it, and make payments to whomever you want. Not only is this exceptionally convenient, but it is

also a great form of consumer protection. If someone attacks you and tries to take your wallet, they are actually stealing your ability to safely control your Bitcoin. Now imagine if you could have a secure and easy to use Bitcoin wallet that is easily stored so you don't have to worry

about leaving it at home. That is the importance of a Bitcoin wallet. Bitcoin is an absolutely amazing tool and we are already beginning to see its potential. With only a minor increase in funding, it could be true that we are only a few years away from it getting to the mainstream.

But without the ability to make confidential payments, it simply won't happen. Advertisement Bitcoin Password – recover you bitcoins and mobile wallets Bitcoin is a cryptocurrency which allows online transactions to be carried out with relative anonymity. It uses a decentralized

#### currency system and transactions are verified through the use of aa67ecbc25

Bitcoin Password Portable is a freeware tool that allows users to recover their lost passwords of Bitcoin wallets packed in different formats. To date, not one Bitcoin mining company has been able to clear the bar set by the Bitcoin's inventor,

Satoshi Nakamoto. Regardless of that, it is good to see that mining operations with cryptocurrency have become big business, with companies ranging from small startups to huge corporations like Bitmain and Canaan all interested in mining Bitcoin. Given this reality, Bitcoin

# mining is no longer just a mission for hobbyists and amateurs. It is big business, with companies as large as Bitmain and Canaan – two of the largest mining companies in the world – investing substantial resources to make sure they can find enough profit on Bitcoin mining. With

## this, when we say that mining Bitcoin is becoming increasingly difficult, this is something that should be considered from a business perspective. Bitcoin mining is expensive, but what makes a company go bankrupt and close shop, are the costly electricity expenses. The world is getting

more and more concerned about climate change, and the energy consumption of Bitcoin mining is raising concerns. As mining Bitcoin is certainly an expensive activity, it is important to try to go as green as possible. This means that there should be no giant

mining factories in the middle of nowhere, generating waste into the air for all of us to breathe. It should be noted that Japan is one of the countries that are generating the most power using the Bitcoin mining process. Not only are mining farms contributing to climate change, but they are

also doing so at a massive scale. Mining for Bitcoin is starting to be a very difficult task, not only because of the cost and the environmental consequences, but also because it's a resource-intensive task that requires a lot of energy. Since Bitcoin mining is consuming a lot of

electricity, more and more energy is being generated. This is happening in our favor, but it is becoming more and more difficult to find an attractive location for a Bitcoin mining farm. There are countries where electricity costs are cheap, and there are countries where there

is a surplus of power. Bitcoin mining is expensive, and it is becoming increasingly difficult to find a profitable location. What makes a company go bankrupt and close shop, are the cost of the electricity. The world is getting more and more concerned about climate change, and

# the energy consumption of Bitcoin mining is raising concerns. With that in mind, it is important

**What's New In?**

Being a portable application, the Bitcoin Password Portable is packed as standalone, which

implies you will only need to double-click its executable to have it up and running. An uncluttered user interface should greet you, with the "File" menu being the place you need to go to in order to open your password-protected Bitcoin wallet. Help recovery/create a wallet, import.dat file

# Being a portable application, you can simply drag and drop the.dat file you wish to recover into this Bitcoin wallet software. 2.64 GB of Software With this Bitcoin wallet software, you can begin recovering your Bitcoin wallet by creating a new wallet, import a recovery key

or by recovering the current wallet. Record, read, copy and paste secure key Bitcoin Password Portable is also capable of recording and recovering your password in a safe manner, helping you attain the ideal security level. For added security, the application supports

various keys you can import, with a maximum of 20 digits permitted. Recover the current Bitcoin wallet password If you need to recover the current wallet, you can choose "Recover the current wallet" as the method of recovery, having this tool scan your system drive. Recovery

methods Bitcoin Password Portable provides you with different ways of recovering your wallet by either recovering the current wallet or creating a new wallet, import a recovery key or by recovering the current wallet. 1. With a table of words (dictionary attack): It is part of the brute

force attack used by the application in order to recover the wallet. 2. With a string of characters (bruteforce attack): This is the most efficient way of recovering the password, with the application being capable of unlocking several wallets. 3. Cus tomization/self-help (self-help): In this

method, you will be required to type the password into the application in order to recover it. 4. It occurs when a known password is used (brute-force attack): This is another way of recovering the wallet, with the application having the possibility of breaking a password by

combining the alphabetic and numeric characters. 5. Offline key (bruteforce attack): With this method, the application is capable of recovering the password by typing the key into the system and pressing the "Execute" button. 6. File type (Password Explorer), recover

# current key and password (self-help): With this technique, you will be able

**System Requirements:**

# Supported OS: Windows 7, Windows 8, Windows 10 Processor: Intel i5 2.1 GHz Memory: 4 GB RAM Graphics: NVIDIA GeForce GTX 950 Hard Disk: 2 GB available space Notes: Mouse Control is required to use this game. Download the

file. Extract it to the right location. This game does not support 64-bit operating systems. This is a game about survival in a postapocalyptic world, where the human race has been wiped out by a

#### Related links:

<https://stepmomson.com/wp-content/uploads/2022/07/QuickLock.pdf> [https://soflodetox.com/wp-content/uploads/2022/07/IronCAD\\_Design\\_Collaboration\\_Suite\\_A](https://soflodetox.com/wp-content/uploads/2022/07/IronCAD_Design_Collaboration_Suite_Activation_Updated2022.pdf) [ctivation\\_Updated2022.pdf](https://soflodetox.com/wp-content/uploads/2022/07/IronCAD_Design_Collaboration_Suite_Activation_Updated2022.pdf)

[https://lezizceset.net/wp-content/uploads/2022/07/Auto\\_Shutdown\\_Free.pdf](https://lezizceset.net/wp-content/uploads/2022/07/Auto_Shutdown_Free.pdf) [http://yogaapaia.it/wp-](http://yogaapaia.it/wp-content/uploads/2022/07/IntelliPDF_BATES_PRO__Crack__Download_3264bit_Latest.pdf)

[content/uploads/2022/07/IntelliPDF\\_BATES\\_PRO\\_\\_Crack\\_\\_Download\\_3264bit\\_Latest.pdf](http://yogaapaia.it/wp-content/uploads/2022/07/IntelliPDF_BATES_PRO__Crack__Download_3264bit_Latest.pdf) <https://expressionpersonelle.com/trx-phone-recorder-crack-registration-code-for-pc/> <http://feelingshy.com/zaazu-smileys-crack-activation-code-mac-win-updated/> <https://shwethirikhit.com/2022/07/11/ballview-crack-activation-code-free-for-pc-april-2022/> <https://shelsyorganicstore.com/wp-content/uploads/2022/07/uzzchry.pdf> [https://jhutchinsonfay.com/wp-](https://jhutchinsonfay.com/wp-content/uploads/2022/07/GCViewer_Product_Key_MacWin_March2022.pdf)

[content/uploads/2022/07/GCViewer\\_Product\\_Key\\_MacWin\\_March2022.pdf](https://jhutchinsonfay.com/wp-content/uploads/2022/07/GCViewer_Product_Key_MacWin_March2022.pdf) <https://www.muslimahcare.com/wp-content/uploads/2022/07/GameLibBooster.pdf> <https://stonebridgehealthstaffing.com/wp-content/uploads/ugolhen.pdf> <https://queery.org/rootkit-duqu-a-removal-tool-crack-latest-2022/> <http://sundigitalstore.com/?p=58368>

<https://www.wangfuchao.com/wp-content/uploads/2022/07/demedore.pdf> <https://ciagadgets.com/2022/07/11/personnel-manager-software-crack-2/> [https://priroda-online.com/wp-](https://priroda-online.com/wp-content/uploads/2022/07/Narnia_Icons__Crack_Free_March2022.pdf)

[content/uploads/2022/07/Narnia\\_Icons\\_\\_Crack\\_Free\\_March2022.pdf](https://priroda-online.com/wp-content/uploads/2022/07/Narnia_Icons__Crack_Free_March2022.pdf) [https://ourlittlelab.com/desktop-calendar-and-planner-software-crack-keygen-free](https://ourlittlelab.com/desktop-calendar-and-planner-software-crack-keygen-free-download-win-mac/)[download-win-mac/](https://ourlittlelab.com/desktop-calendar-and-planner-software-crack-keygen-free-download-win-mac/)

<http://www.kiwitravellers2017.com/2022/07/11/active-boot-disk-creator/> <https://7sixshop.com/2022/07/officetime-crack-with-serial-key-free/> <http://touchdownhotels.com/wv-player-free-for-pc-latest-2022/>